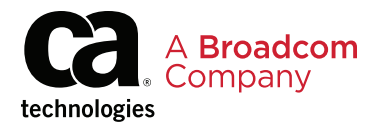

# **Reference Guide**

# At a Glance: CA Workload Automation Agents

# Agents for Application Automation

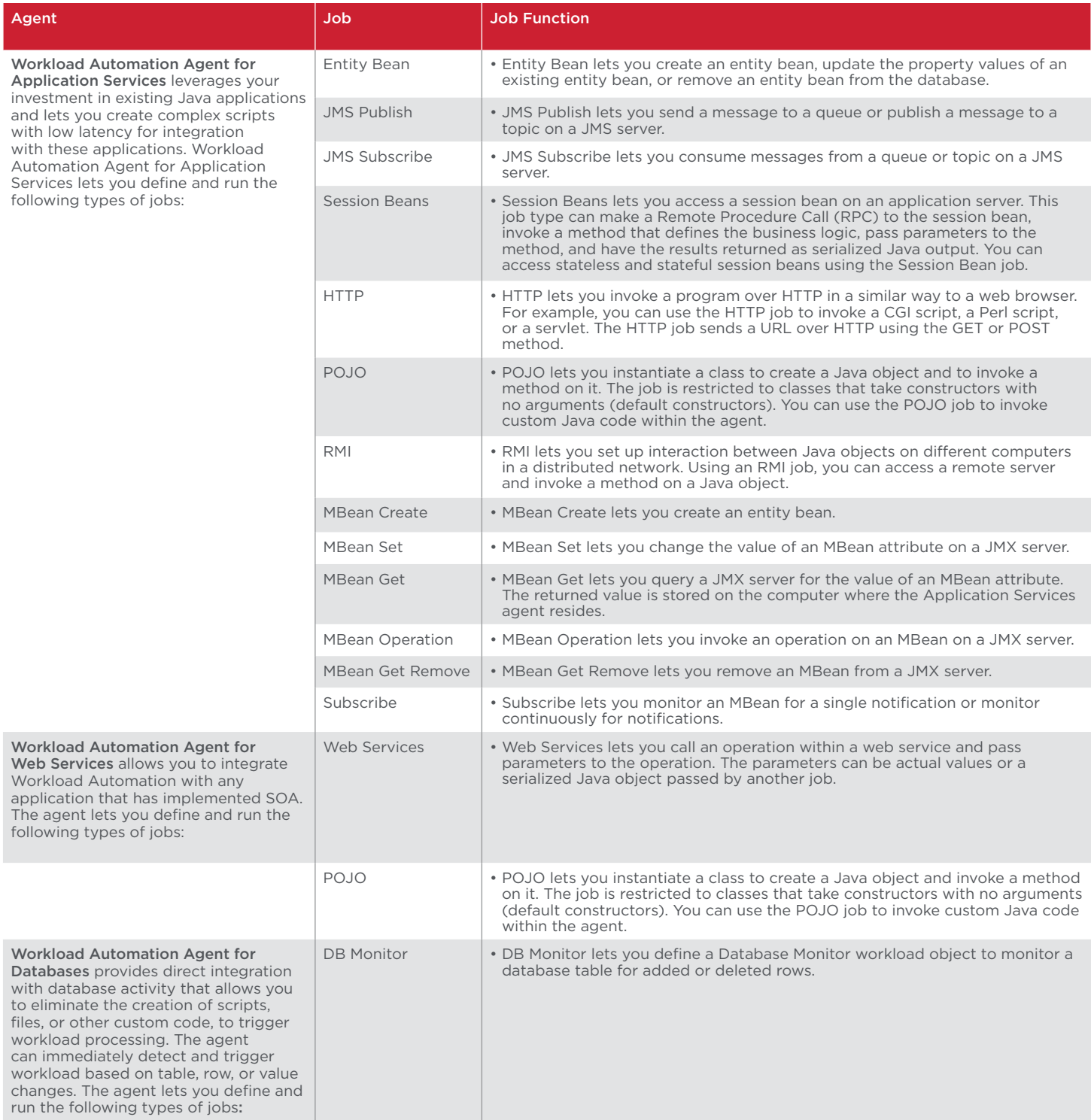

# Agents for Application Automation (cont.)

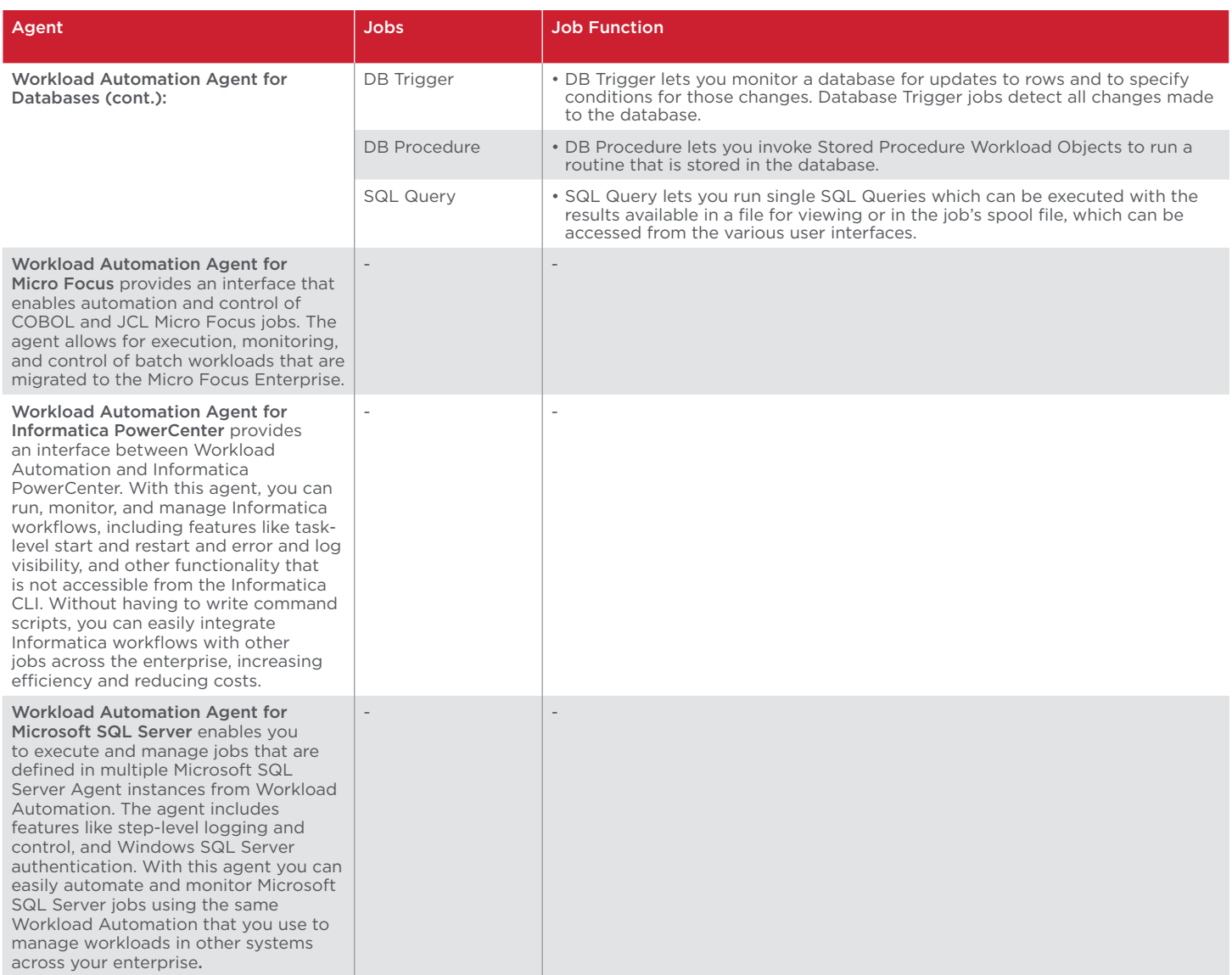

# Agents for System Automation

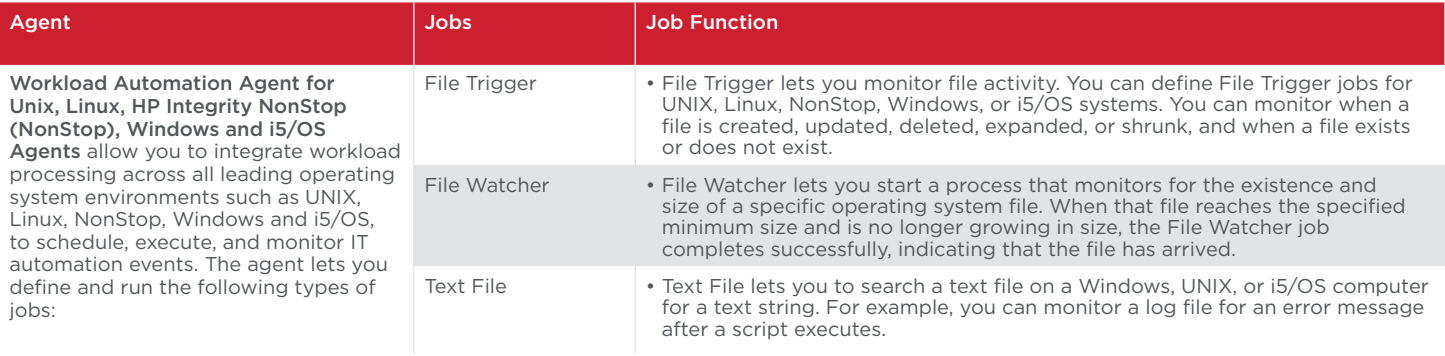

#### Agents for System Automation (cont.)

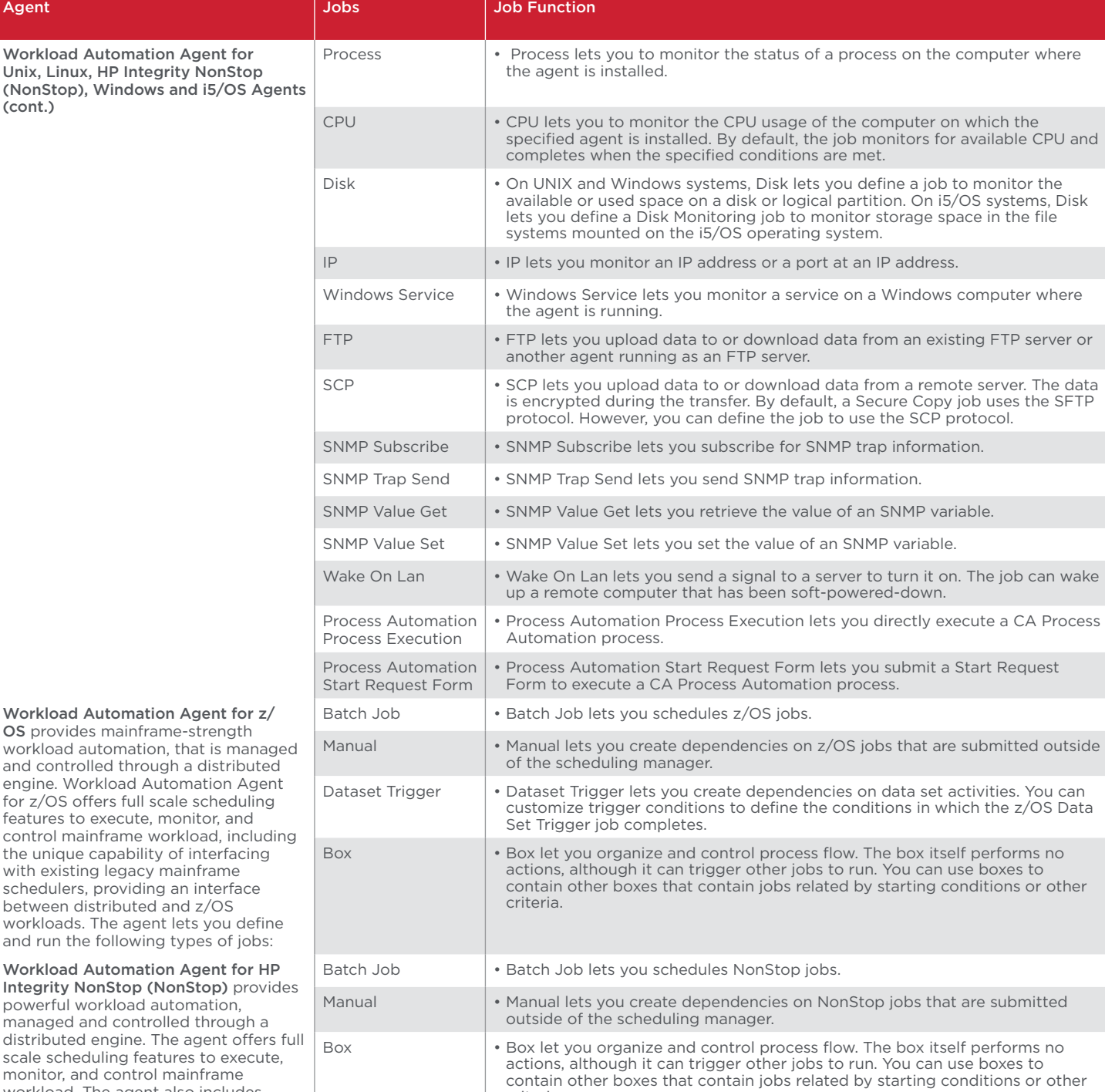

criteria.

and co engine for  $z/C$ feature contro the uni with ex schedu betwee worklo and run Worklo

Integri power manag distributed scale s monito workload. The agent also includes the unique capability of interfacing with existing schedulers, providing an interface to NonStop workloads. The agent lets you define and run the following types of jobs:

# Agents for ERP Automation

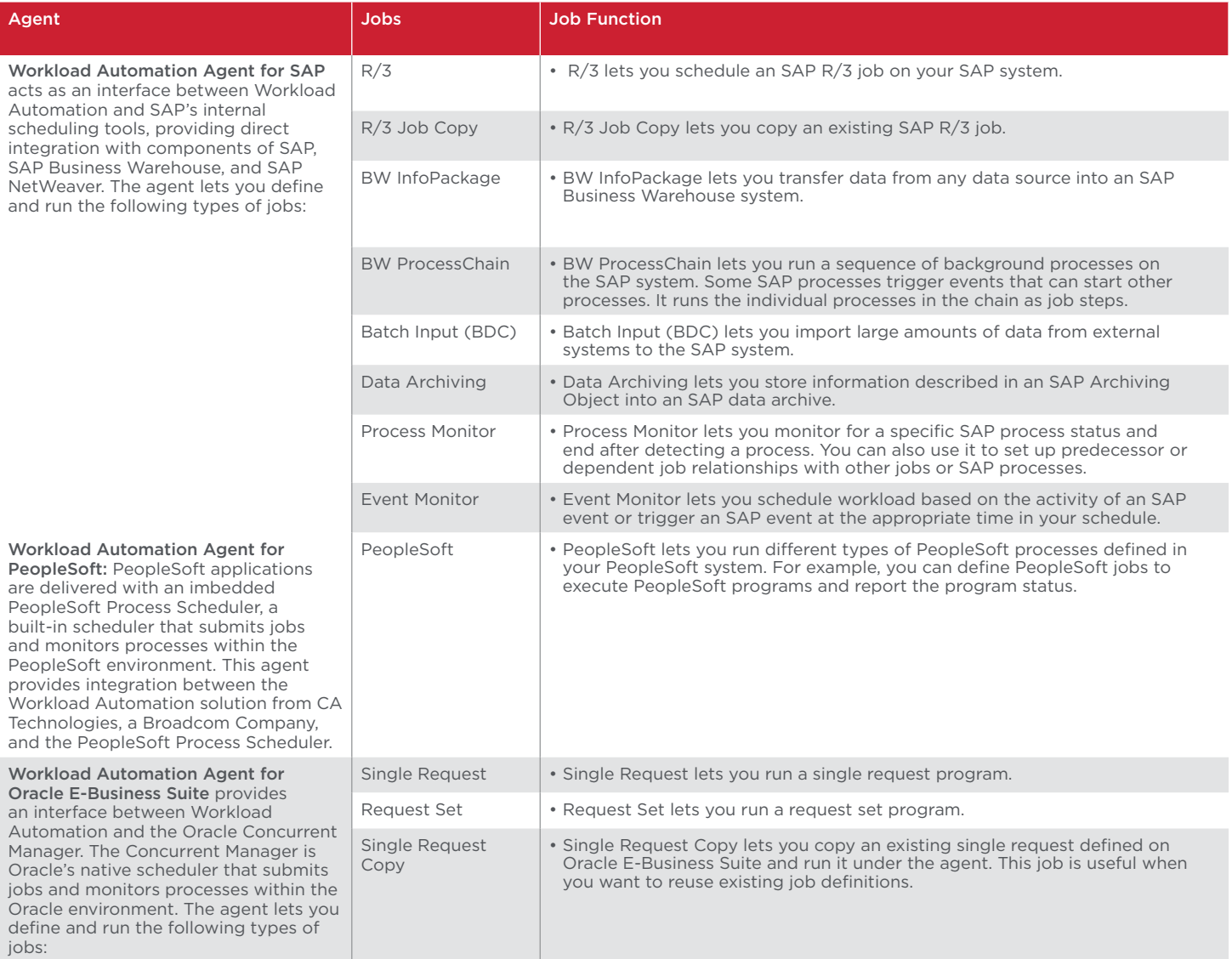

# Agents for Specialized Automation

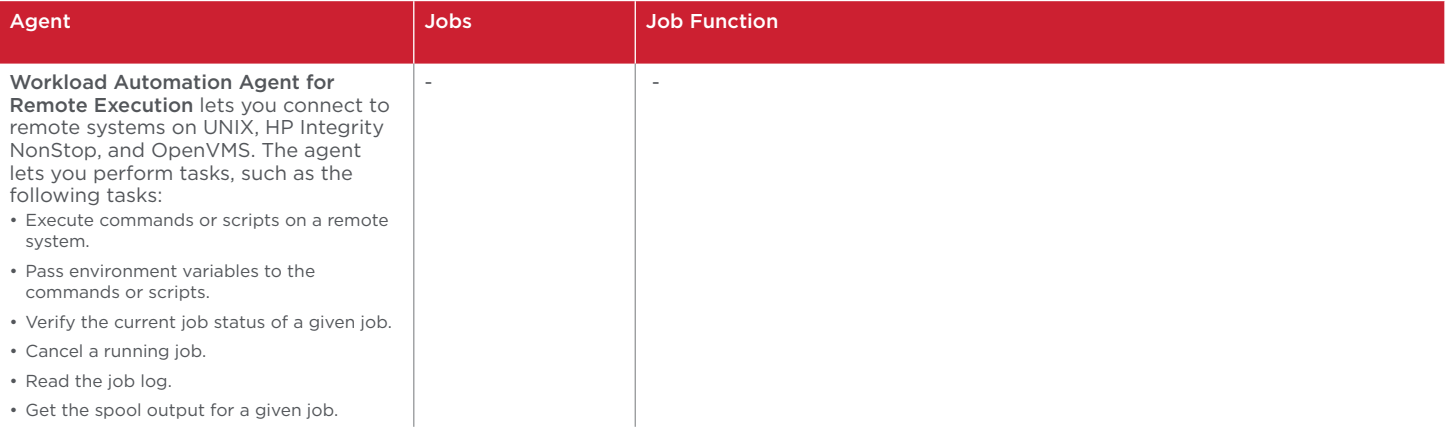

### Agents for Specialized Automation (cont.)

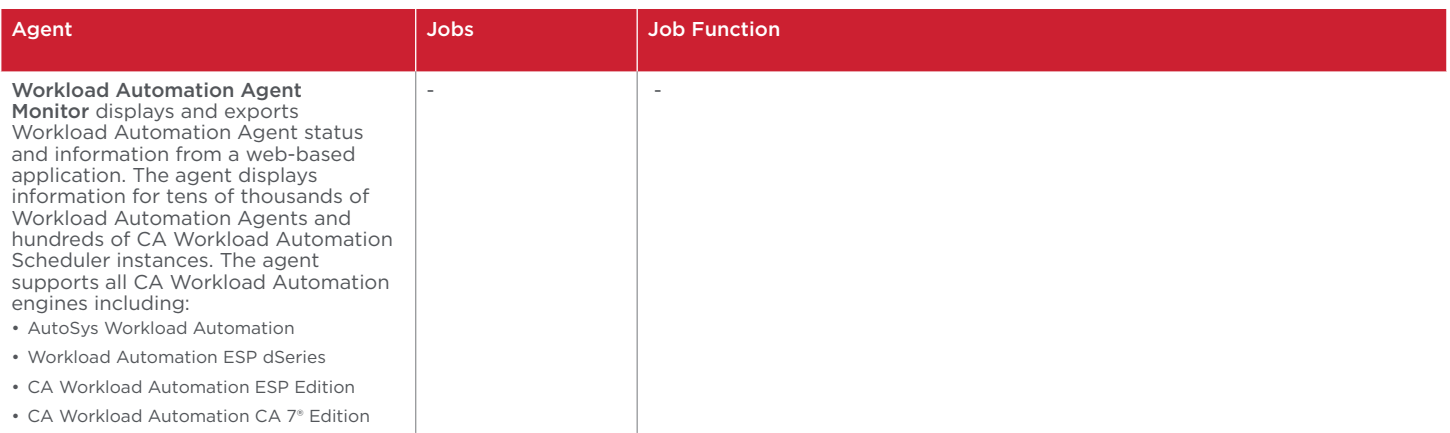

• CA Workload Automation CA 7<sup>®</sup> Edition |

#### **For more information, please visit [ca.com](http://ca.com/wla).**

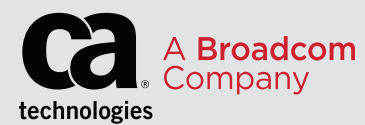

For product information and a complete list of distributors, visit our website at: [broadcom.com](https://www.broadcom.com)

Copyright © 2019 Broadcom. All Rights Reserved. The term "Broadcom" refers to Broadcom Inc. and/or its subsidiaries. Broadcom, the pulse logo, Connecting everything, CA Technologies, CA 7 Edition, and the CA technologies logo are among the<br>trademarks of Broadcom.<br>WAA-PB101 August 7, 2019